## Фильтр JSON. Пример.

Пример отправки объекта в СМ+ через утилиту CURL, тип коннекта Multipart/from-data curl -F "xml\_file=@OR20000000044.json"<http://192.168.13.67:8080/in/json> > Response.xml

Пример отправки объекта в СМ+ через утилиту CURL, тип коннекта Multipart/from-data, с указанием конкретного отправителя. curl -F "xml\_file=@OR20000000044.json"<http://192.168.13.67:8080/in/db/1C/json> > Response.xml

Пример получения информации о статусе обработки пакета:

curl -X GET<http://192.168.13.67:8080/out/ticket/215cdb80-b20a-4bed-855c-da098a047a38> > GetTicket.xml

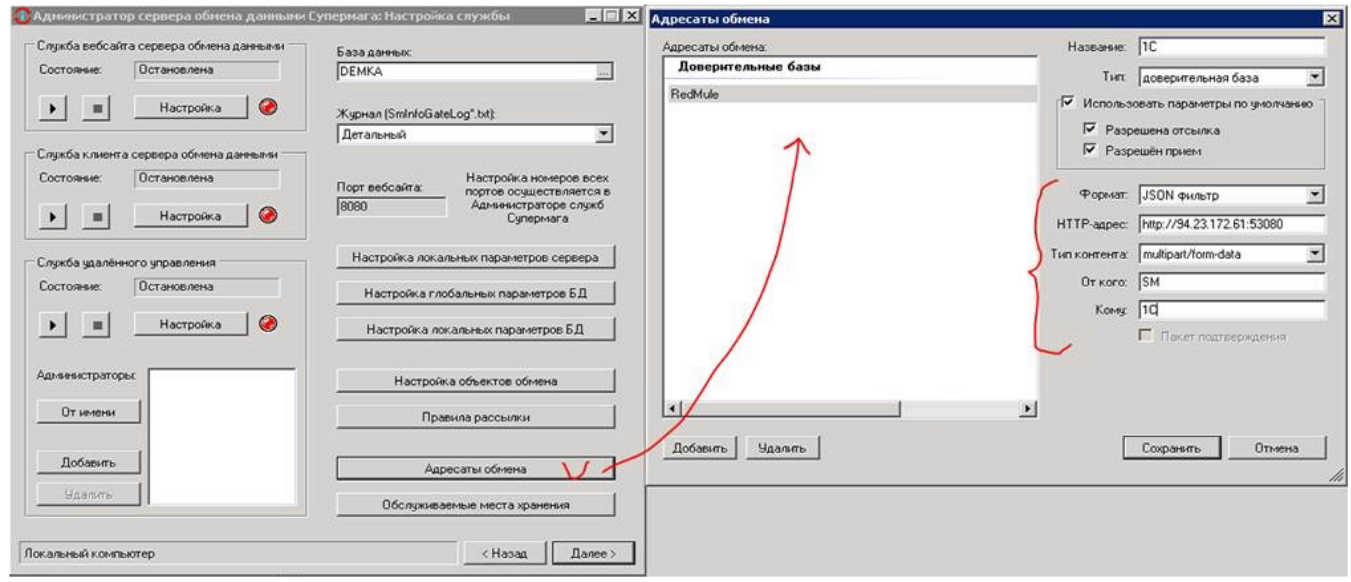

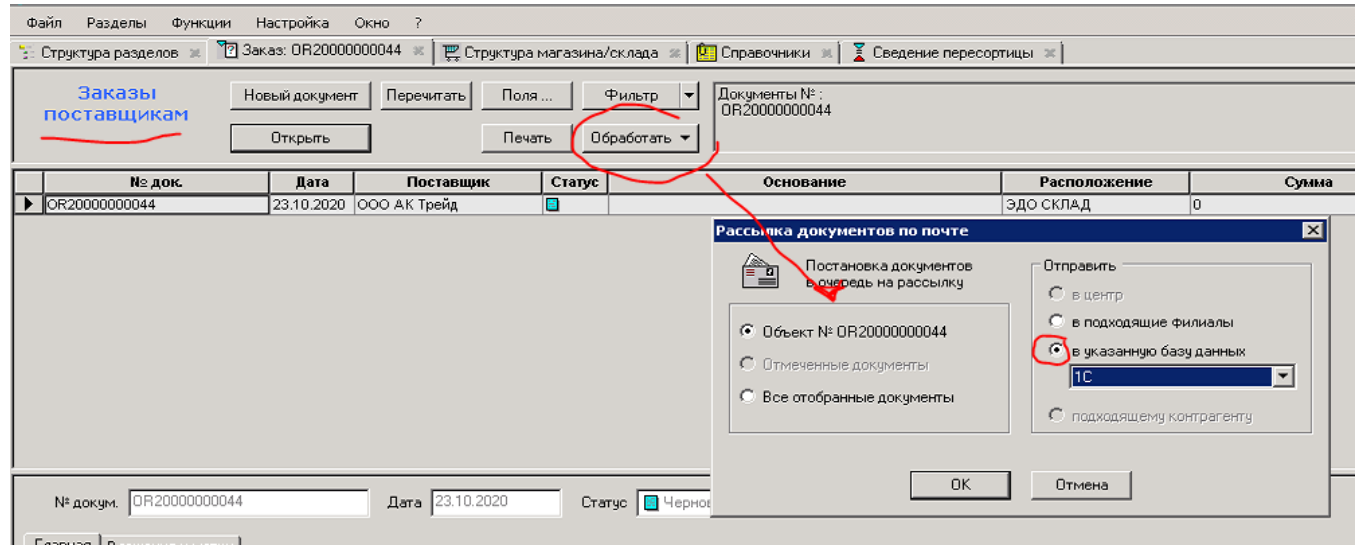